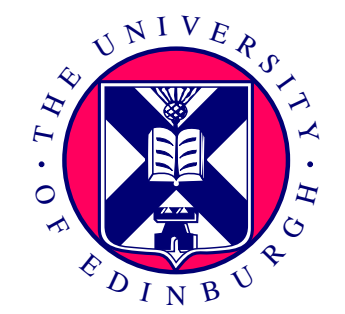

# Modelling role-playing games using PEPA nets

Leïla Kloul

Join work with S. Gilmore and D. Piazza

# **Outline**

- The Role-playing game (MMPORG)
- PEPA nets formalism
- Applying PEPA nets to the MMPORG
- The Model analysis
	- Flow-equivalent replacement technique
	- Model solution
	- Performance criteria
- Model results

### The Role-playing game

• Characters *Level L* - Players Initial state **.** - Non playing characters **.**-**.** • Rewards  $\bigcap$ *Level 2* - Objects (weapons, medecine, Initial state food, ...) Cards (increase the offensive and defensive skills) *Level 1* - Points  $\mathbb{R}^n$ Initial state

### PEPA nets

Combination of *coloured stochastic Petri nets* and *process algebras PEPA* to form a single, *structured* performance modelling formalism.

• The colours used as the tokens of the net are PEPA components.

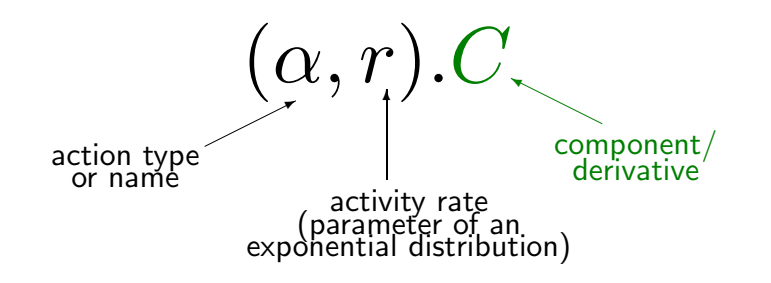

• Net transitions labelled by PEPA activities

$$
\mathbf{P_1} \ \overset{(\alpha,\, r)}{\longrightarrow} \mathbf{P_2}
$$

### PEPA nets

- **•** Transition
	- -- models  $small-scale$   $changes$  of state as components undertake activities (individually or in cooperation).
	- -- has *local* effect as it causes a change  $\emph{only}$  in the place hosting the PEPA component.
- Firing
	- -- models  $\mathit{macro-step}$   $\mathit{changes}$  of state as one token (PEPA component) is transferred from one place to another.
	- -- causes a change in  $\it both$  the  $\it input$  place (existing co-operations can now no longer take place) and the *output place* (previously disabled cooperations are now enabled).

# PEPA nets (syntax)

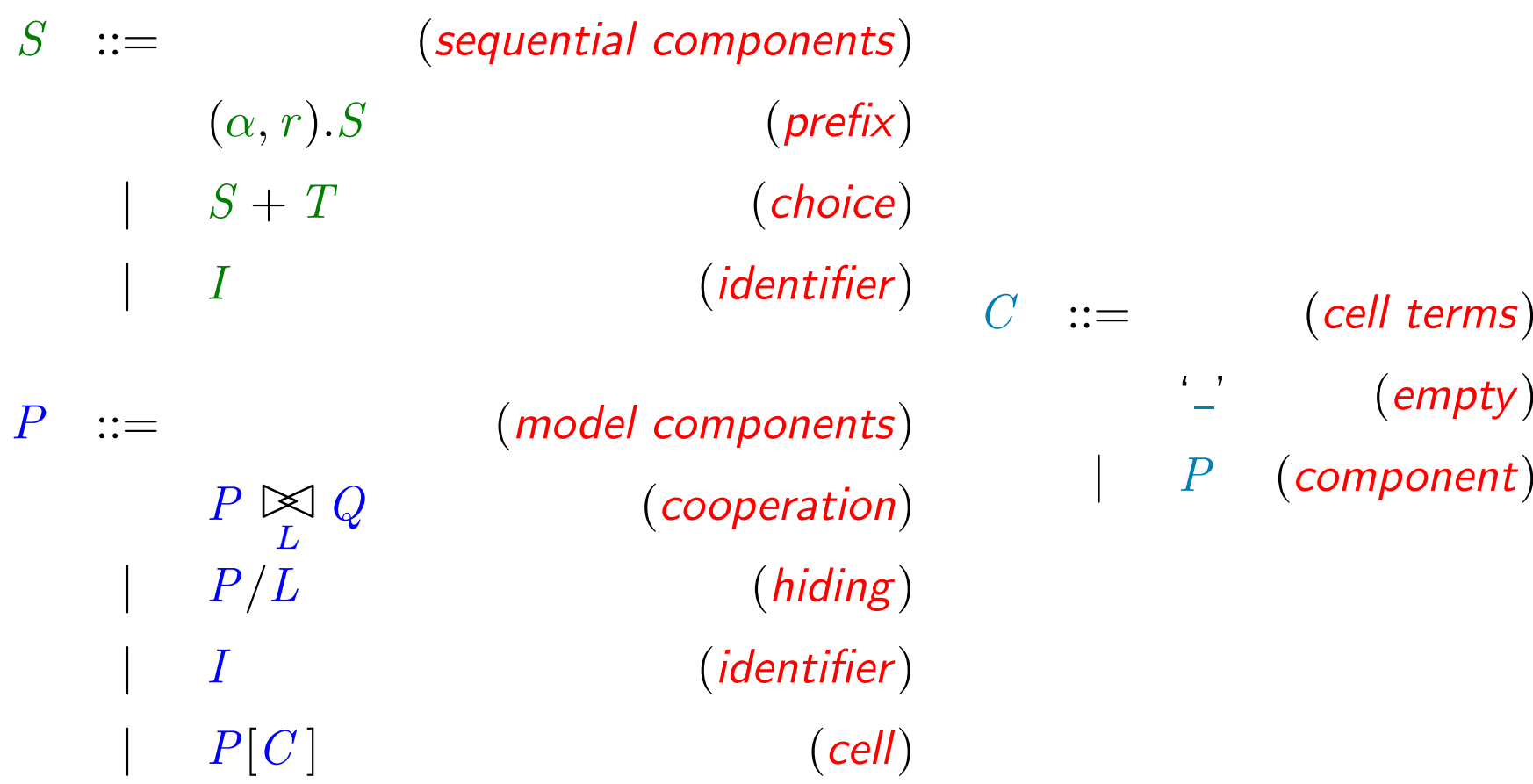

#### Applying PEPA nets to MMPORG

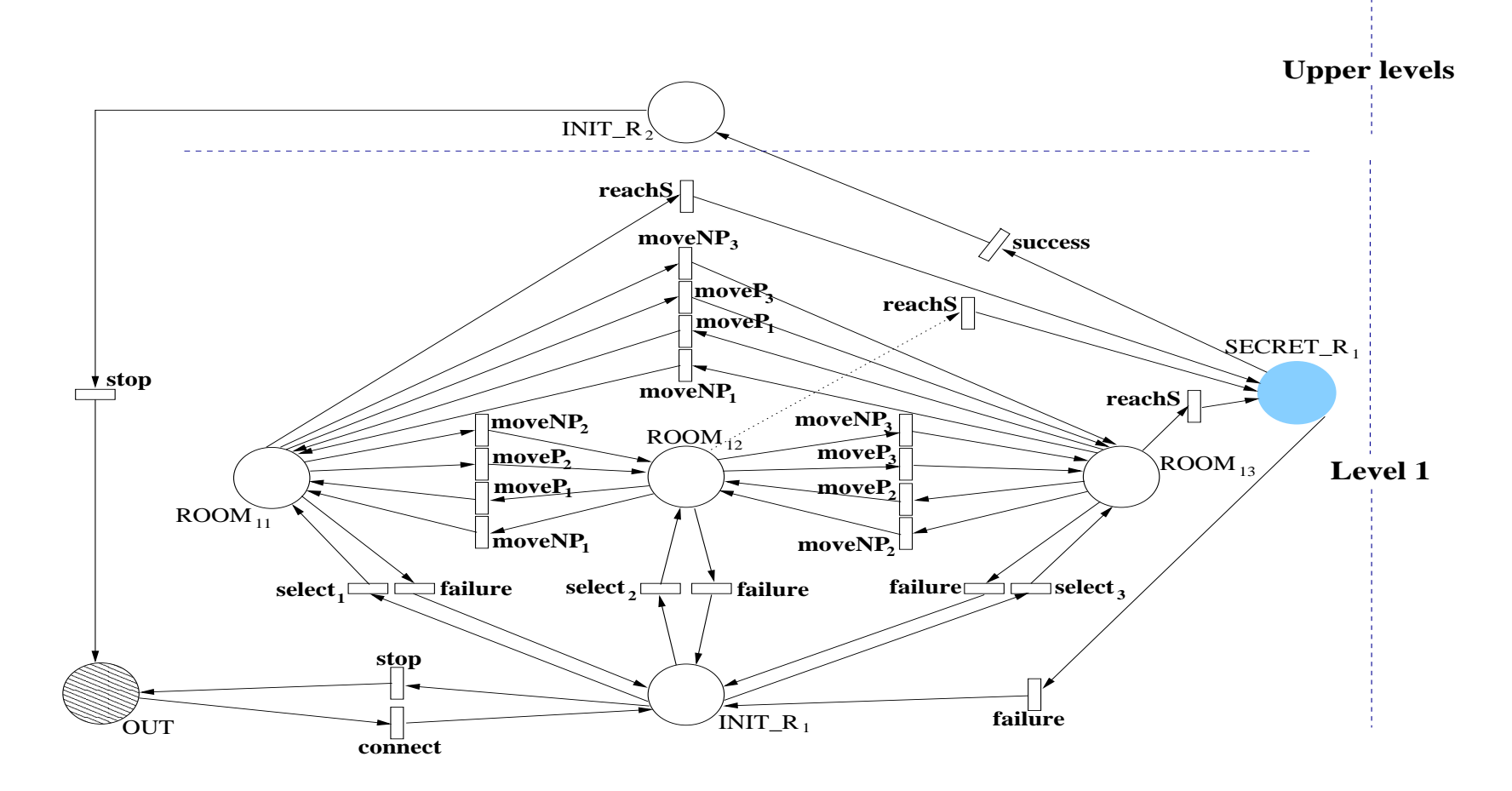

#### • Component Player

 $Player \equiv \text{(connect}, r).Player_0$  $Player_0 = \sum_{i=1}^{N_j}(\textbf{select}_i, p_i \times r_0) . (RImage, \top). Player_1 + (\textbf{stop}, s). Player$  $Player_1 \stackrel{\text{def}}{=} (observe, \alpha_1).Player_1 + (walk, \alpha_2).Player_1 + (talk, \alpha_3).Player_1$ +  $(fightNP, \beta_1).Player_{21} + (fightP, \beta_2).Player_{31}$ +  $(use_{obj}, \delta_1).Player_4 + (take_{obj}, \delta_2).Player_5$  $+ \sum_{i=1}^{N_j-1} (move P_i, q_i \times r_1). Player_1 + (reachS, r_2). Player_{70}$  $Player_{21} \triangleq (PlossNP, \top).Player_{22} + (PwinNP, \top).Player_{23}$  $Player_{22} \stackrel{\text{def}}{=} (less_{pts}, \gamma_1).Player_1 + (zero_{pts}, \gamma_2).Player_6$ 

$$
Player_{23} \stackrel{\text{def}}{=} (new_{crd}, \gamma_3).Player_1
$$

7

 $Player_{31} \triangleq (PlossP, \top).Player_{32} + (PwinP, \top).Player_{33}$  $Player_{32} \stackrel{\text{def}}{=} (less_{pts}, \gamma_1).Player_1 + (zero_{pts}, \gamma_2).Player_6$  $Player_{33} \stackrel{\text{def}}{=} (get_{pts}, \gamma_4).Player_1$  $Player_4 \stackrel{\text{def}}{=} (less_{pts}, \gamma_1).Player_1 + (get_{pts}, \gamma_4).Player_1 + (zero_{pts}, \gamma_2).Player_6$  $Player_5 \stackrel{\text{def}}{=} (accept_{obj}, \top).Player_1 + (refuse_{obj}, \top).Player_1$  $Player_6 \stackrel{\text{def}}{=}$  (failure, f). Player  $Player_{70} \equiv (RImage, \top) . (test, \beta_3). Player_7$ 

$$
Player_7 \stackrel{\text{def}}{=} (win, \top).Player_8 + (lose, \top).Player_6
$$

$$
Player_8 \stackrel{\text{def}}{=} (get_{pts}, \gamma_4).(\text{success}, c).Player_0
$$

#### • Component NPlayer

$$
NP layer \stackrel{\text{def}}{=} (generate NP, \top). NP layer_1
$$
\n
$$
NP layer_1 \stackrel{\text{def}}{=} (walk, \delta_1). NP layer_1 + (talk, \top). NP layer_1
$$
\n
$$
+ (fight NP, \delta_2). NP layer_2 + \sum_{i=1}^{N-1} (\text{move NP}_i, q_i \times v_1). NP layer_1
$$
\n
$$
NP layer_2 \stackrel{\text{def}}{=} (P loss NP, \top). NP layer_1 + (P win NP, \top). NP layer_3
$$
\n
$$
NP layer_3 \stackrel{\text{def}}{=} (destroy NP, \top). NP layer
$$

#### • Component Room

$$
Room \stackrel{\text{def}}{=} (generate NP, \sigma_1).Room + (RImage, \sigma).Room + (fightP, \top).Room_2 + (fightNP, \top).Room_3 + (take_{obj}, \top).Room_1 + (use_{obj}, \top).Room
$$

$$
Room_1 \stackrel{\text{def}}{=} (accept_{obj}, \rho_1).Room + (refuse_{obj}, \rho_2).Room
$$

$$
Room_2 \stackrel{\text{def}}{=} (PlossP, \phi_1).(PwinP, \phi_2).Room
$$

$$
Room_3 \stackrel{\text{def}}{=} (Ploss NP, \phi_3).Room + (Pwin NP, \phi_4).Room_4
$$

$$
Room_4 \stackrel{\text{def}}{=} (destroyNP, \sigma_2).Room
$$

#### • Component SRoom

$$
SRoom \stackrel{\text{def}}{=} (RImage, \sigma) . (test, \top) . SRoom_1
$$

$$
SRoom_1 \stackrel{\text{def}}{=} (lose, \phi_3).SRoom + (win, \phi_4).SRoom
$$

#### • The places

- --  $i:$  the room number  $(1 \dots N)$
- --  $j:$  the game level number  $(1 \dots L)$

$$
ROOM_{ji} [\_, \ldots, \_] \qquad \stackrel{\text{def}}{=} \quad \left( Room \underset{\mathcal{K}_1}{\bowtie} (Player [\_] \underset{\mathcal{K}_2}{\bowtie} \ldots \underset{\mathcal{K}_2}{\bowtie} Player [\_]) \right)
$$
\n
$$
\underset{\mathcal{K}_3}{\bowtie} \left( NPlayer [\_] \parallel \ldots \parallel NPlayer [\_] \right)
$$
\n
$$
SECRET\_R_j [\_, \ldots, \_] \qquad \stackrel{\text{def}}{=} \quad SRoom \underset{\mathcal{K}_4}{\bowtie} Player [\_]
$$
\n
$$
INIT\_R_j [\_, \ldots, \_] \qquad \stackrel{\text{def}}{=} \quad Player [\_] \parallel \ldots \parallel Player [\_]
$$

 $OUT [-, ..., ]$  def  $Player [Player] || ... || Player [Player]$ 

### The Model analysis

- Flow-equivalent replacement technique
- --  $\,\lambda_j\!$ : arrival rate of the players to level  $j$
- --  $\mu_j$ : departure rate of the players from the game

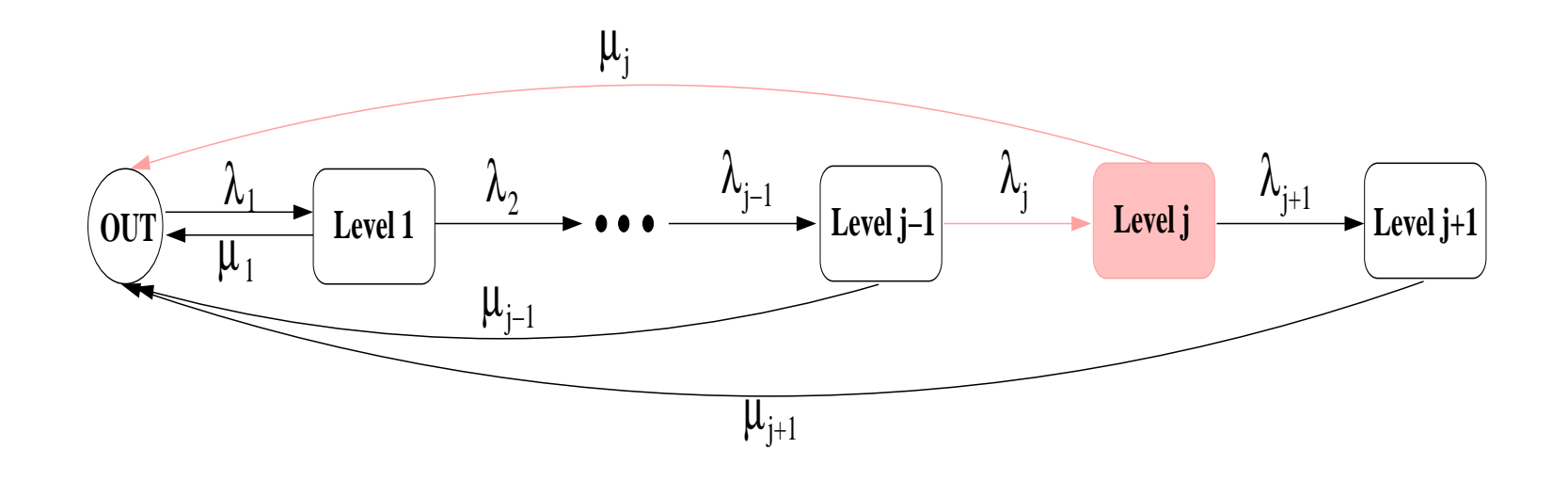

## The Model analysis

• Model solution

![](_page_14_Figure_2.jpeg)

- **Performance criteria:** difficulty of completion
- -- quick progress in the game: *unchallenging* game
- -- very arduous to make progress: *too challenging* game

#### Model results

![](_page_15_Figure_1.jpeg)

### Model results

![](_page_16_Figure_1.jpeg)